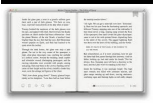

# ROKU A COMPLETE STEP BY STEP USER GUIDE

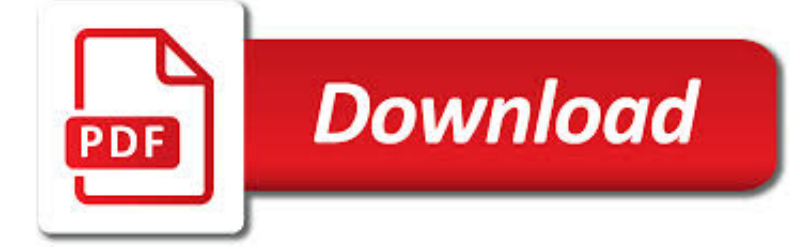

ROKU A COMPLETE STEP PDF

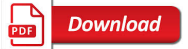

HI! LET'S GET STARTED. - ROKU

**Download** 

ROKU CHANNELS COMPLETE LIST | REMOVEANDREPLACE.COM

**Download** 

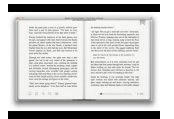

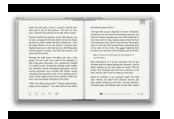

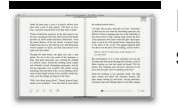

## **roku a complete step pdf**

What to do Step 2 (continued) Next, power on your Roku player by connecting it to a wall outlet using the included power adapter, like this: Finally, power on your TV and look for a Roku message to fill the screen.

## **Hi! Let's get started. - Roku**

Here is a complete list of ALL Private Roku Channels Available in full as of 2016. Over 180+ FREE channels you can add to your Roku and get instant free streaming fresh TV!TO ADD Private Channel to Roku Go to

#### **Roku Channels Complete List | RemoveandReplace.com**

STEP 2 OF 3 Provide payment information A Roku account is free and secure. We ask for payment information to offer the convenience of making movie, TV and Channel Store purchases right from your TV.

#### **Link your Roku to your Account - Broadcast Your Life**

View and Download Hisense Roku TV H4 Series quick start manual online. Roku TV H4 Series LCD TV pdf manual download.

## **HISENSE ROKU TV H4 SERIES QUICK START MANUAL Pdf Download.**

The pictures that you take with your iPhone are saved as image files by default. You can send these in text messages, attach them to emails, upload them to Dropbox, and otherwise interact with them in a number of different ways. But occasionally you might need to put an iPhone picture into a different format, such as a PDF.

#### **How to Save a Picture as a PDF on an iPhone - Solve Your Tech**

View and Download TCL 55US5800 user manual online. 55-Inch 4K Ultra HD Roku Smart LED TV. 55US5800 LED TV pdf manual download.

## **TCL 55US5800 USER MANUAL Pdf Download.**

2 Sanctions Risks and OFAC Authorities Insurers, shipping companies, financial institutions, and others involved in petroleumrelated shipping transactions with the Government of Syria may be subject to designation under one or

#### **DEPARTMENT OF THE TREASURY WASHINGTON, D.C. 20220**

Beginner Woodworking Projects Wsj. The Best Beginner Woodworking Projects Wsj Free Download PDF And Video. Get Beginner Woodworking Projects Wsj: You are here.Home Woodworking Project Plans. Free search access too and organized database of free woodworking plans.....

## **47+ Best DIY Beginner Woodworking Projects Wsj Free PDF**

Roku has "private" channels you cannot get in the channel store. Here is a list of the hidden private channels to add to your Roku. Private channels are in the Roku channel store. You just cannot find them in a "public" way. Private channels are "private" as it could be adult content or possibly the channel is in beta mode.Either way you cannot find any of these channels when you ...

## **Roku Hidden And Private Channels - Channel Codes And How**

6 Register by February 4 and save \$300. Visit gartner.com/us/crm or call 1 866 405 2511. 7 Summit Highlights Benefits of Attending Maximize your Customer 360 Summit ...

## **Gartner Customer 360 Summit 2011**

Principle. The process of match moving can be broken down into two steps. Tracking. The first step is identifying and tracking features. A feature is a specific point in the image that a tracking algorithm can lock onto and follow through multiple frames (SynthEyes calls them blips).Often features are selected because they are bright/dark spots, edges or corners depending on the particular ...

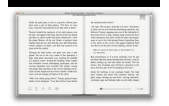

sunbow.co

## **Match moving - Wikipedia**

The Socrates (aka conium.org) and Berkeley Scholars web hosting services have been retired as of January 5th, 2018. If the site you're looking for does not appear in the list below, you may also be able to find the materials by:

#### **Socrates and Berkeley Scholars Web Hosting Services Have**

Planning Fence In Mrp. The Best Planning Fence In Mrp Free Download PDF And Video. Get Planning Fence In Mrp: You are here.Home Woodworking Project Plans. Free search access too and organized database of free woodworking plans..... Search For Planning Fence In Mrp

## **63+ Best DIY Planning Fence In Mrp Free PDF Video Download**

The first part of "The One After the Superbowl" was written by Mike Sikowitz and Jeffrey Astrof, and the second part by Michael Borkow. Both parts were directed by Michael Lembeck. On January 28, 1996, the day the episode aired, executive producer Kevin S. Bright commented: "It'll be bigger in size and scope than a regular Friends episode. Tonight we go one step beyond."

#### **The One After the Superbowl - Wikipedia**

Create and edit web-based documents, spreadsheets, and presentations. Store documents online and access them from any computer.

#### **Google Docs**

Learn how to set up & use Miracast on Windows 10 & troubleshoot it if it is not working. Use Miracast to create wireless connection between PC & TV or Projector.

#### **How to set up & use Miracast on Windows 10**

Almost any modern smartphone can also work as a Wi-Fi hotspot, sharing its 4G LTE connection to anywhere from five to 10 devices, whether they be laptops, tablets, or other phones.

## **How to Turn Your Phone Into a Wi-Fi Hotspot | PCMag.com**

Telstra's Telstra TV set top box is a 4K-capable media streaming device capable of playing movies and TV shows from services like Netflix, 7Plus and BigPond Movies on your TV. Similar to other ...

#### **Telstra TV: Pricing, Specs, Features Compared | finder.com.au**

When I first published this guide more than 7 years ago – internet TV in Canada was a primitive beast... Canadian television networks were just starting to put full episodes online and it was only for the purpose of their cable or satellite subscribers to be able to catch up on recent shows they ...

## **Free Internet TV - A Complete Guide For Canadians**

It seems that a good amount of people struggle with setting up SABnzbd, NzbDrone, CouchPotato, and Headphones app. To make things easier, we went ahead and compiled our guides into a step by step instructional PDF that will walk you through the entire setup.

## **The Complete Guide for Setting Up SABnzbd, Sick Beard**

HM Treasury is the government's economic and finance ministry, maintaining control over public spending, setting the direction of the UK's economic policy and working to achieve strong and ...

## **HM Treasury - GOV.UK**

Need to know how to delete a Netflix profile from your account? There are plenty of reasons why you might want to do this, and you'll be glad to know that it's quite easy to do, no matter what ...

## **How to Delete a Netflix Profile From Your Account On Any**

The Digital Single Market strategy aims to open up digital opportunities for people and businesses and enhance Europe's position as a world leader in the digital economy. Digitising European Industry aims at ensuring that businesses, SMEs and non-tech industries can benefit from digital innovations ...

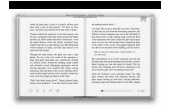

sunbow.co

# **Digital Single Market | Digital Economy & Society**

The Intergovernmental Panel on Climate Change The Intergovernmental Panel on Climate Change (IPCC) is the United Nations body for assessing the science related to climate change.

# **IPCC — Intergovernmental Panel on Climate Change**

Steps to Install AOL gold software with latest version:-. Same as most of the software after complete downloading you will have to start the installation. To install this software you should follow the instructions these are mention below.

## **Download AOL Gold 1-877-226-6053 Install AOL Gold USA/Canada**

How a 29-year-old idealist built a global drug bazaar and became a murderous kingpin.

## **The Untold Story of Silk Road, Part 1 | WIRED**

This guide is available to download as a free PDF. Download Your Guide To Plex – The Awesome Media Center now.Feel free to copy and share this with your friends and family.

## **Your Guide To Plex – The Awesome Media Center**

ZDNet's technology experts deliver the best tech news and analysis on the latest issues and events in IT for business technology professionals, IT managers and tech-savvy business people.

# **Blogs | ZDNet**

The Western Digital My Passport Wireless Pro is an external single-drive network hard drive containing its own WiFi hotspot and the ability to install Plex Media Server.